## पाइसेस बोड

(वाणिज्य एवं उद्योग मंत्रालय, भारत सरकार) "सुगंधभवन", एन एच बाई पास, पी बी नं. 2277 पालारिवट्टम पी ओ, कोच्ची-682025 www.indianspices.com फोन: 0484-2333610 से 16 तक

# <u>भारतीय इलायची अनुसंधान संस्थान, मैलाडुंपारा में पुस्तकालय प्रशिक्षु का चयन</u> <u>(अनन्यतः अन्. जाति/अन्. जन जाति उम्मीदवारों केलिए)</u>

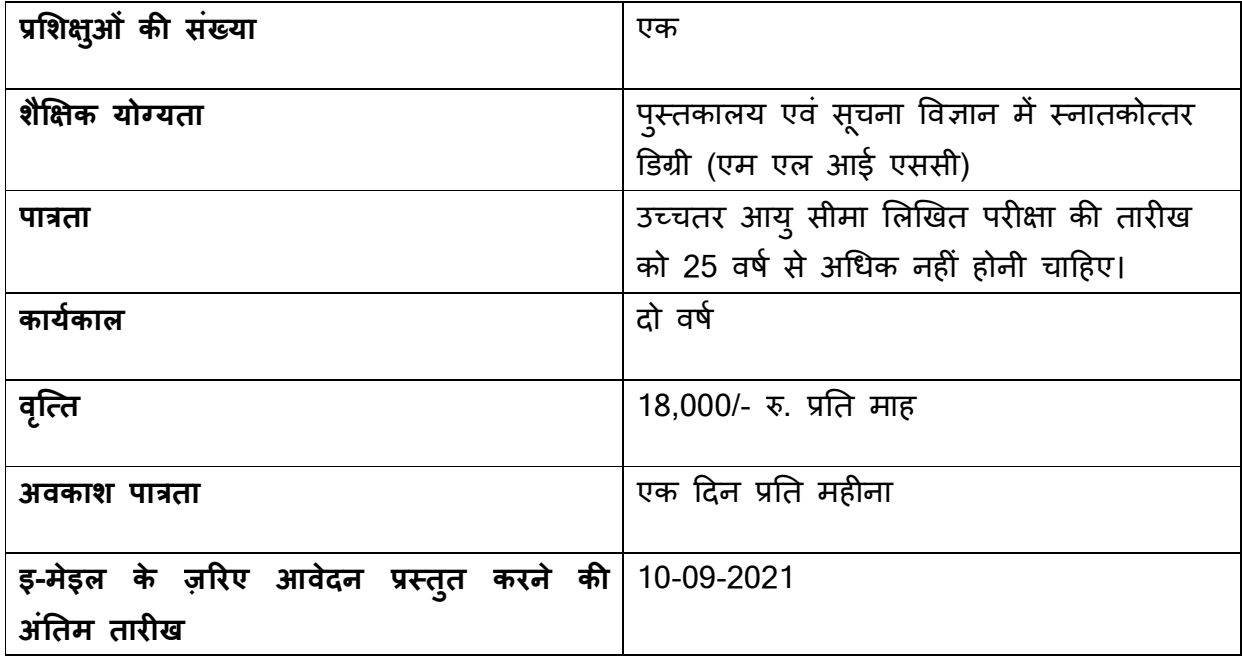

#### उम्मीदवारों केलिए अनुदेश :

- पात्र उम्मीदवार अपना रेज्यूमे, नई पास्पोर्ट साइज़ फ़ोटो, प्रमाणपत्रों (आयु,शिक्षा,जाति प्रमाणपत्र और अनुभव, यदि कोई है तो,) की स्कैन की हुई प्रतियों की एक सेट सहित अनुबंध-1 में दिए अनुसार अपना विवरण 10-09-2021 को या उससे पहले libraryspicesboard@gmail.com इ-मेइल पते पर भेज।
- ईमेल का विषय <mark>"पुस्तकालय प्रशिक्षु के चयन केलिए आवेदन"</mark> होना चाहिए।
- आवेदन, जो समर्थक दस्तावेज़ों के साथ निर्धारित प्रपत्र, अर्थात् अधिसूचना के अनुबंध-1 के अनुसार, में प्राप्त नहीं होता, उसपर विचार नहीं किया जाएगा।
- उम्मीदवार आवेदन, निम्न क्रम में एक सिंगल पीडीएफ़ संलग्नक के रूप में भेजें (क) अनुबंध-1 (ख) शैक्षिक योग्यताएँ (कालक्रमानुसार) (ग) पहचान प्रमाण (घ) अनुभव प्रमाणपत्र, यदि है तो।
- यदि अधिक संख्या में आवेदन प्राप्त होते हैं तो, उन्हें स्पाइसेस बोर्ड द्वारा तय किए अनुसार शॉर्टलिस्ट किया जाएगा।
- स्पाइसेस बोर्ड बिना कोई कारण बताए, यदि आवश्यक हो तो, भर्ती प्रक्रिया को संशोधित / बदलने / प्रतिबंधित / बड़ा / रद्द करने का अधिकार रखता है। स्पाइसेस बोर्ड का निर्णय अंतिम होगा और इस मुद्दे के खिलाफ किसी भी अपील पर विचार नहीं किया जाएगा।
- उम्मीदवारों को, अद्यतन सूचना हेत् बोर्ड की औद्योगिक वेबसाइट www.indianspices.com में अधिसूचना/अवसर पेज नियमित रूप से जांच करने और किसी तीसरी पार्टी की वेबसाइट पर भरोसा न करने की सलाह दी जाती है।

25 अगत, 2021 पाइसेस बोड

कोच्ची-25 **महिला हो। यो प्रतिक्षा को प्रतिक्षा करने के बाद से प्रतिक्षा करने के बाद से बा** 

## अनुबंध-1

### ^ववरण जो इ-मेइल के ज़\*रए भेजा जाना है

ववरण इ-मेइल के ज़^रए भेजा जाए और वषय " .................................... म पुतकालय <"श&ु के चयन

केलिए आवेदन" लिखे।

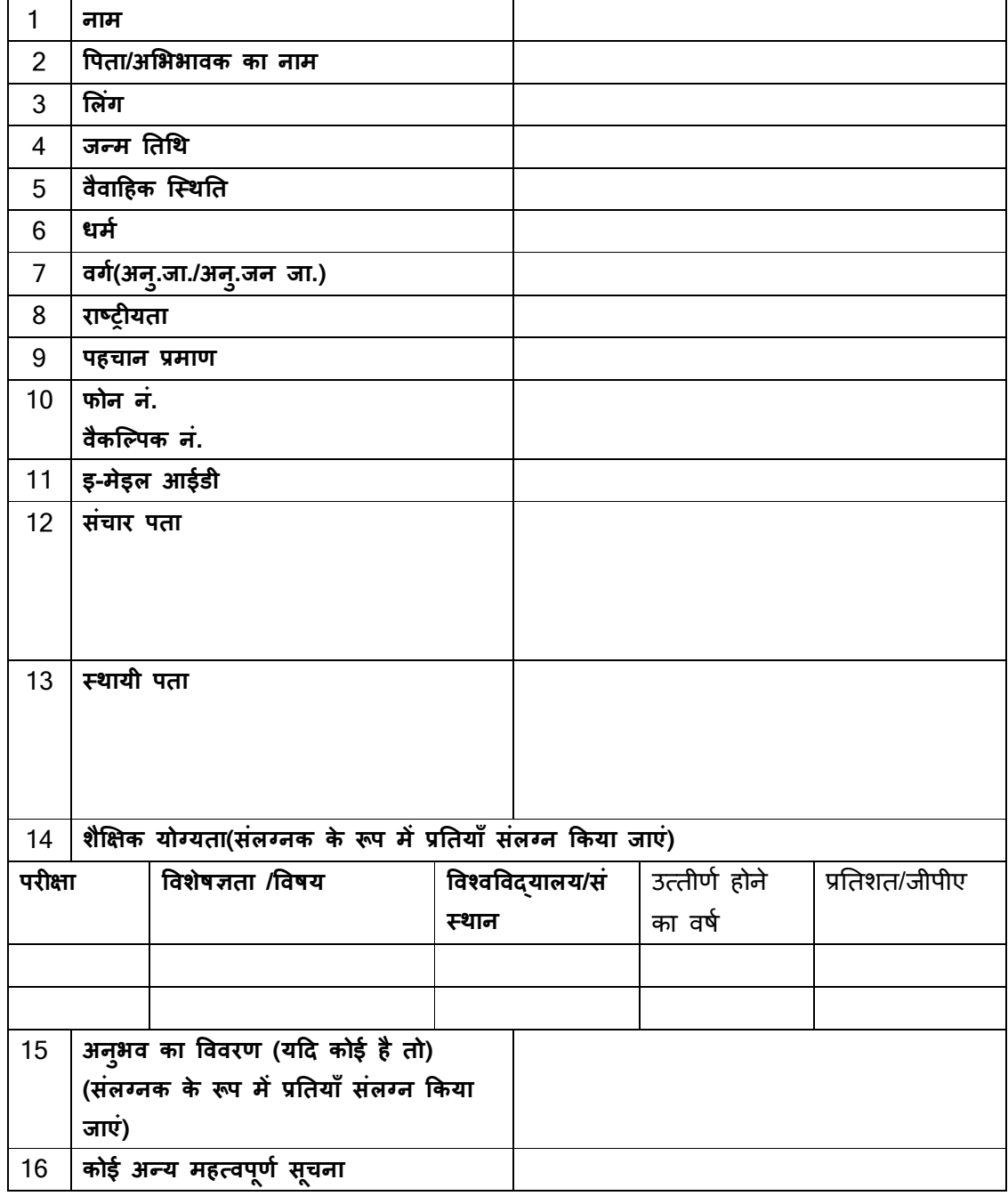

#### घोषणा

मैं एतद्दवारा घोषणा करता / करती हूँ कि ऊपर दी गई जानकारी मेरे ज्ञान और विश्वास के अनुसार सही, पूर्ण और सत्य है। इस आवेदन में किए गए दावे के प्रमाण के दस्तावेज मेरे पास हैं।

स्थान : बाह्य कर जा प्राप्त कर जा प्राप्त कर जा प्राप्त कर जा प्राप्त कर जा प्राप्त कर जा प्राप्त कर जा प्राप्

तार\ख : नाम: